#### Please follow these instructions to avoid delays in processing:

- 1. Print this enrollment form and complete the Business Information section along with the Services and Software section.
- 2. Place your signature and the date in the Agreement section.
  - The signature in the Agreement section must match the name provided in the Business Information section.
  - The person completing this enrollment form must be a signer on the business account.
- 3. Attach a VOIDED check.
- 4. Mail the completed enrollment form to the following address. This form cannot be emailed or faxed.

PNC Bank CIF Department (Online Banking) P7-PFSC-04-F 500 First Avenue Pittsburgh, PA 15219-3128

# **Business Information**

| Do you have a PNC Bank Business Checking Account? Yes No                                      |
|-----------------------------------------------------------------------------------------------|
| PNC Bank Business     Tax I.D. Number:       Checking Account:     (9 digits without hyphens) |
| Business Type: Sole Proprietorship/Partnership Corporation                                    |
| Business Name:                                                                                |
| (Must match the name which appears on your PNC Bank Business Checking Account)                |
| Business Address: (Must match the address on file at PNC Bank)                                |
| Address Line 1: Address Line 2:                                                               |
| City: State: Zip Code: -                                                                      |
| Full Name:<br>(First, Middle, Last)                                                           |
| Work Phone:   Home Phone:     (xxx-xxx-xxxx)   (xxx-xxx-xxxx)                                 |
| Time Zone: Eastern Central Mountain Pacific                                                   |
| E-Mail Address:                                                                               |
| Security Name:                                                                                |

(Provide a word or phrase that you can reference to ensure your account security when you call us about your Quicken or QuickBooks Direct Connect service.)

### **Services and Software**

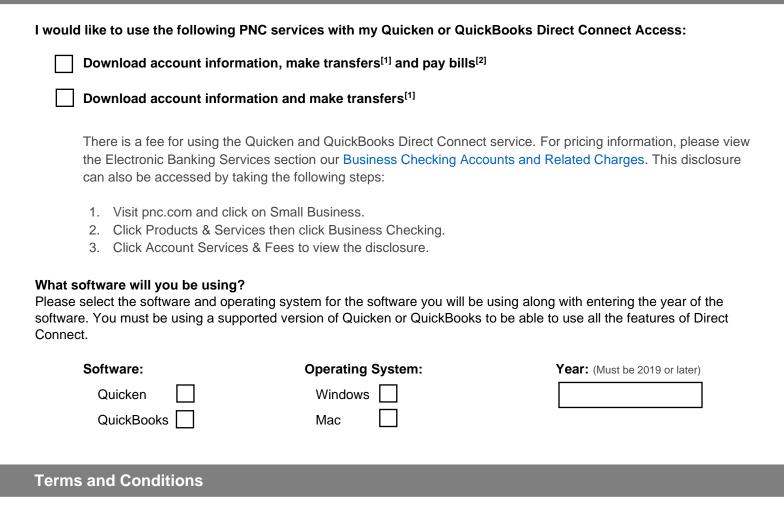

By enrolling in Quicken or QuickBooks Direct Connect Service for Business, you agree to be bound by the terms and conditions of the Quicken and QuickBooks Direct Connect Service Agreement for Consumer and Business Customers. This agreement is provided to you electronically in the form of a PDF on pnc.com, but you are able to contact us at phone number listed on page 3 to have a paper version of the agreement mailed to the address on file. You also agree to pay the PNC Bank Online for Business service charges which we will disclose in the Electronic Banking Services section of our Business Checking Accounts and Related Charges.

The business checking account that you designate on the enrollment form will be used for payment transactions if you choose Online Bill Payment. This account will also be used as your billing account for any Quicken or QuickBooks Direct Connect service charges unless you designate another PNC Bank account as your billing account. You can change your billing account after you enroll by calling us at the phone number listed on page 3.

A Welcome Letter and Personalized Identification Number (PIN) will be mailed to you within the next few weeks. You must change your PIN number to something you prefer during the setup process. For security reasons, these mailings will only be sent to you at the primary business address associated with the business account you designated for billing. It will not be mailed to an accountant, bookkeeper, or anyone other than the business owner.

# Agreement

By signing below, I want to enroll in the Quicken or QuickBooks Direct Connect service(s) I've noted herein, using the business checking account number indicated herein as my Online Banking account. I understand this service is offered subject to the terms and conditions above, as well as the terms and conditions of the Quicken and QuickBooks Direct Connect Service Agreement.

Х

#### Signature/Date

Your signature must match the signature on file for this business account; otherwise we won't be able to process your enrollment.

# Have questions or need assistance?

We're here to help. If you have any questions or need assistance, call us at 1-800-762-2035. PNC Customer Care Consultants are available 7:00 a.m. to 10:00 p.m., ET, Monday through Friday and 8:00 a.m. to 5:00 p.m., ET, Saturday and Sunday to help you with your enrollment form.

### Important Legal Disclosures and Information

- 1. PNC limits the number of transfers that may be made from a savings or money market account. Please see your account agreement for more information.
- 2. Online bill pay is a free service within PNC Online Banking that is available for residents within the US who have a qualifying checking account. We reserve the right to decline or revoke access to this service. Payments to billers outside of the United States or its territories are prohibited through this service. Tax payments, payments to settle securities transactions, and court ordered payments may be scheduled through the Service; however, such payments are discouraged and must be scheduled at your own risk.

All other fees applicable to your checking account under the Business Checking Accounts and Related Charges will continue to apply.

Quicken® and QuickBooks® are registered trademarks of Intuit® Inc.

Bank deposit products and services provided by PNC Bank, National Association. Member FDIC

©2021 The PNC Financial Services Group, Inc. All rights reserved.